## **Erentrudislied**

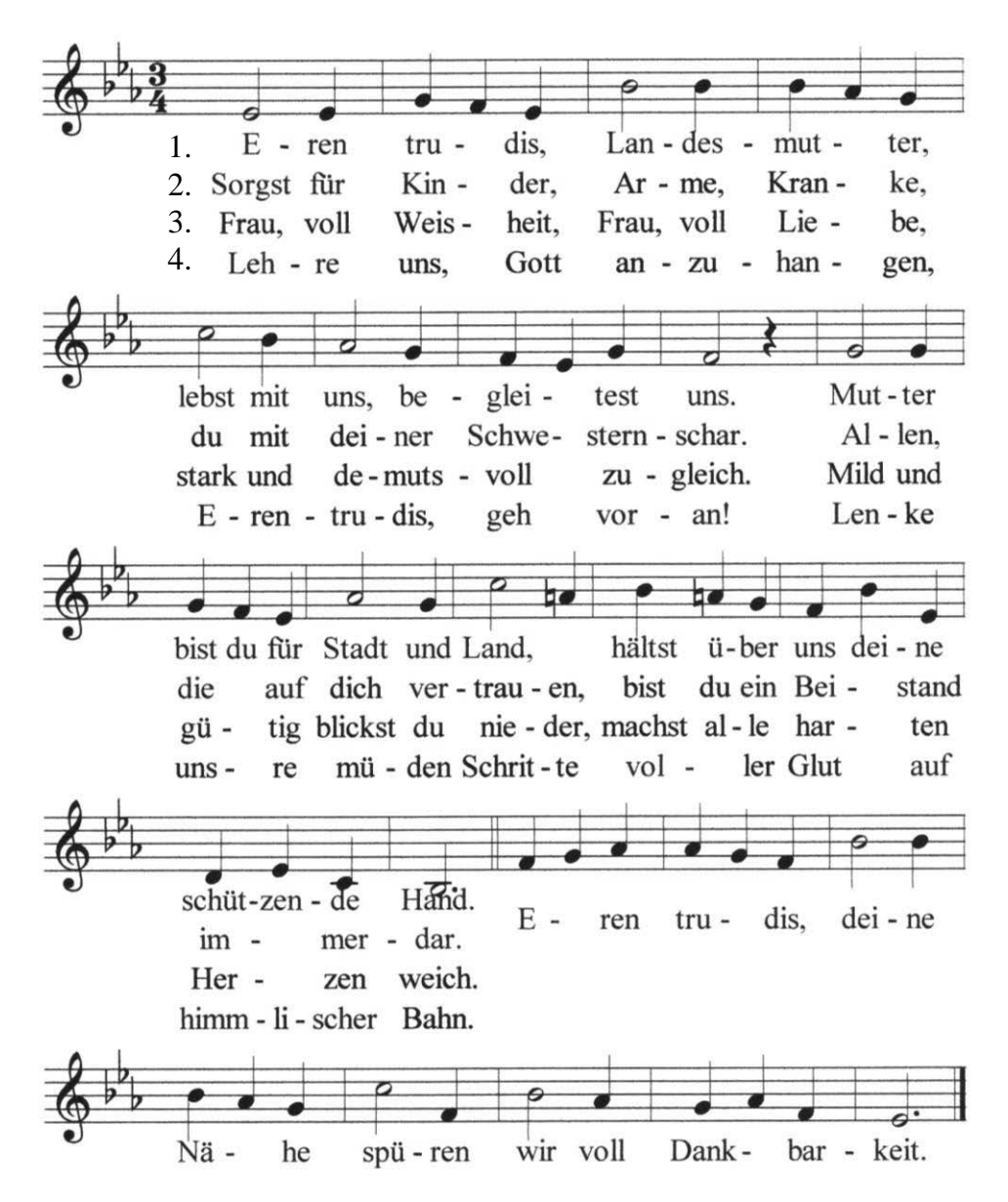

T: Sr. Miriam Eisl OSB M: Sr. Emmanuel Ingruber OSB © Stift Nonnberg 2018